# \*PACER Service Center\*

**Announcements** 

http://pacer.psc.uscourts.gov

**July 2003** 

### **IMPORTANT: Notice to Customers Making Payment by Check**

Authorization to Convert Your Check: Beginning soon, each payment made by check will be converted into an electronic fund transfer (EFT). EFT refers to a process by which we (through the authorized representatives of our Bank) electronically instruct your financial institution to transfer funds from your account to the PACER Service Center. By sending your completed, signed check, you authorize the PACER Service Center to copy your check and to use the account information to make a transfer from your account equal to the amount printed on the check. If the EFT cannot be processed for technical reasons, the PACER Service Center will process the copy of your check.

*Insufficient Funds*: The electronic transfer of funds from your account will usually occur within 24 hours, which is faster than the normal processing time. If the transfer cannot be completed because of insufficient funds, two additional attempts will be made to make the transfer. If the transaction ultimately fails, we will charge you a one-time fee of \$35, which we will also collect by EFT.

**Transaction Information:** Although the EFT will be appropriately documented on the account statement you receive from your financial institution, the transfer may be reflected in a different place from where your checks normally appear–for example, under "other withdrawals" or "other transactions." Also, because the check is never sent to your financial institution, you will not receive your original check back. The original will be destroyed, although a copy will be maintained for record keeping purposes.

**Your Rights:** You should contact your financial institution immediately if you believe that an EFT reported on your account statement was not properly authorized or is otherwise incorrect. Consumers have protections under the Federal Electronic Fund Transfer Act for an unauthorized or incorrect electronic fund transfer.

A Privacy Statement explaining the purposes and routine uses which will be made of your check information is available from our internet site at http://pacer.psc.uscourts.gov, or call 1-800-676-6856 to obtain a copy by mail. Furnishing the check information is voluntary but a decision not to do so will require you to make payment by some other method.

### **Detailed Billing**

PACER billing statements that are sent by mail only include the amount due. There are two options at the PACER Service Center web site that will provide details for access during the billing cycle. They are "Review Transaction History" and "Review Quarterly Statement." The former includes an option to sort transactions by client code. The website address is http://pacer.psc. uscourts.gov. Click on Account Information.

### **Other Billing Info**

For your convenience, the PACER Service Center accepts Discover, VISA, MasterCard, and American Express. Login to the Account Information section at *http://pacer.psc.uscourts.gov* to pay by credit card.

Payment for balances less than \$10 will automatically be deferred until the balance is \$10 or more. No phone call is necessary.

The PACER Service Center's Federal Tax Identification Number is 74-2747938.

The next quarterly statement will be sent in October 2003 and due mid November. Please plan accordingly.

## Fee for District Court CM/ECF

The Judicial Conference approved an Internet access fee of \$.07 per page in 1998. Effective July 1, 2002, this fee was applied to district court CM/ECF systems. See below for a listing of district court CM/ECF sites. The fee has been in place for bankruptcy CM/ECF systems since July 1, 2001.

# Price Reduction for Large Documents

A recent decision by the Judicial Conference of the United States Courts limits the charge for a single document to the fee for 30 pages from all PACER, RACER, or CM/ECF sites. Effective April 1, 2002, the maximum charge for a document obtained from the PACER system is \$2.10. This cap applies only to imaged documents and not to docket sheets or reports. Each attachment in CM/ECF sites is considered an individual document, to which the cap will independently apply.

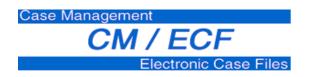

The federal judiciary's Case Management/Electronic Case Files (CM/ECF) project is designed to replace aging electronic docketing and case management systems in more than 200 bankruptcy, district and appellate courts by 2005. CM/ECF will also provide courts the capability to have case file documents in electronic format and to accept filings over the Internet. Currently, there are 72 established CM/ECF sites, 54 bankruptcy and 18 district. For a complete listing visit our home page http://pacer.psc.uscourts.gov. Click on "Links to PACER websites." Those with the CM/ECF icon have this capability. New courts added since the last newsletter are:

#### **U.S. Bankruptcy Courts**

#### California Northern ecf.canb.uscourts.gov ecf.lawb.uscourts.gov Louisiana Western Maryland ecf.mdb.uscourts.gov ecf.mab.uscourts.gov Massachusetts Missouri Eastern ecf.mab.uscourts.gov Rhode Island ecf.rib.uscourts.gov Ohio Southern ecf.canb.uscourts.gov Texas Northern ecf.txnb.uscourts.gov West Virginia Northern ecf.wvnb.uscourts.gov ecf.wvsb.uscourts.gov West Virginia Southern

#### **U.S. District Courts**

| Kansas                  | ecf.ksd.uscourts.gov  |
|-------------------------|-----------------------|
| Kentucky Eastern        | ecf.kyed.uscourts.gov |
| Court of Federal Claims | ecf.cofc.uscourts.gov |
| Pennsylvania Middle     | ecf.pamd.uscourts.gov |

IMPORTANT: CM/ECF has been tested and works correctly with Netscape 4.6x, Netscape 4.7x and Internet Explorer 5.5. Other browsers may work but are untested.

## **Universal Login**

Users of PACER on the Internet have the added convenience of a Universal Login feature. This feature allows a user to login at one PACER site on the Internet and move to other PACER sites without having to login again as long as the browser remains open. However, if the browser is closed, it will be necessary to login again. A cookie enabled browser is required for the Universal Login to work.

## **General Info**

The PACER Service Center hours of operation are Monday-Friday, 8:00 am to 5:00 pm CST and is closed for federal holidays. Remaining holidays for which the PACER Service Center will be closed are September 1 for Labor Day, October 13 for Columbus Day, November 11 for Veteran's Day, November 27 for Thanksgiving, and December 25 for Christmas.

**Questions or Comments?** Email *pacer@psc.uscourts.gov* or call (800) 676-6856